# **Деректерді өңдеу мамандарына арналған практикалық статистика (Python)**

5-тарау. Жіктеу

(c) 2019 Peter C. Bruce, Andrew Bruce, Peter Gedeck

Import required Python packages.

```
In [1]:
from pathlib import Path
import pandas as pd
import numpy as np
from sklearn.naive bayes import MultinomialNB
from sklearn.discriminant_analysis import LinearDiscriminantAnalysis
from sklearn.linear_model import LogisticRegression #, LogisticRegressionCV
from sklearn.tree import DecisionTreeClassifier
from sklearn.metrics import confusion_matrix, precision_recall_fscore_support
from sklearn.metrics import roc_curve, accuracy_score, roc_auc_score
import statsmodels.api as sm
from imblearn.over_sampling import SMOTE, ADASYN, BorderlineSMOTE
from pygam import LinearGAM, s, f, l
from dmba import classificationSummary
import seaborn as sns
import matplotlib.pyplot as plt
%matplotlib inline
no display found. Using non-interactive Agg backend
                                                                           In [2]:
try:
     import common
     DATA = common.dataDirectory()
except ImportError:
     DATA = Path().resolve() / 'data'
```
Define paths to data sets. If you don't keep your data in the same directory as the code, adapt the path names.

```
In [3]:
LOAN3000_CSV = DATA / 'loan3000.csv'
LOAN_DATA_CSV = DATA / 'loan_data.csv.gz'
FULL TRAIN SET CSV = DATA / 'full train set.csv.gz'
```
# **Naive Bayes**

**The Naive Solution**

#### **Аңғал Байес**

#### **Аңғал шешім**

```
loan_data = pd.read_csv(LOAN_DATA_CSV)
# convert to categorical
loan_data.outcome = loan_data.outcome.astype('category')
loan_data.outcome.cat.reorder_categories(['paid off', 'default'])
loan_data.purpose_ = loan_data.purpose_.astype('category')
loan_data.home_ = loan_data.home_.astype('category')
loan_data.emp_len_ = loan_data.emp_len_.astype('category')
predictors = ['purpose_', 'home_', 'emp_len_']
outcome = 'outcome'
X = pd.get_dummies(loan_data[predictors], prefix='', prefix_sep='')
y = loan_data[outcome]
naive_model = MultinomialNB(alpha=0.01, fit_prior=True)
naive_model = MultinomialNB(alpha=1e-10, fit_prior=False)
naive model.fit(X, y)
new_loan = X.loc[146:146, :]
print('predicted class: ', naive model.predict(new loan)[0])
probabilities = pd.DataFrame(naive_model.predict_proba(new_loan),
                              columns=naive_model.classes_)
print('predicted probabilities',)
print(probabilities)
predicted class: default
predicted probabilities
    default paid off
0 0.653699 0.346301
```
In [4]:

#### **Example not in book**

Numerical variables are not supported in scikit-learn. The example would need to demonstrate binning a variable and display the probability distribution of the bins.

#### **Кітапта мысал жоқ**

Scikit-learn бағдарламасында Сандық айнымалыларға қолдау көрсетілмейді. Мысалда айнымалыны байланыстыруды көрсету және ұяшықтардың ықтималдық үлестірімін көрсету қажет болады.

## example not in book

less\_naive <- NaiveBayes(outcome ~ borrower\_score + payment\_inc\_ratio +

purpose\_ + home\_ + emp\_len\_, data = loan\_data)

less\_naive\$table[1:2]

```
png(filename=file.path(PSDS_PATH, 'figures', 'psds_naive_bayes.png'), width = 4, height=3,
units='in', res=300)
```
stats <- less\_naive\$table[[1]]

ggplot(data.frame(borrower\_score=c(0,1)), aes(borrower\_score)) +

stat\_function(fun = dnorm, color='blue', linetype=1,

 $arg=list(mean=stats[1, 1], sd=stats[1, 2])) +$ 

stat\_function(fun = dnorm, color='red', linetype=2,

 $arg=list(mean=stats[2, 1], sd=stats[2, 2])) +$ 

labs(y='probability')

dev.off()

## **Discriminant Analysis**

#### **A Simple Example**

#### **Дискриминантты талдау**

#### **Қарапайым мысал**

```
loan3000 = pd.read_csv(LOAN3000_CSV)
loan3000.outcome = loan3000.outcome.astype('category')
predictors = ['borrower_score', 'payment_inc_ratio']
outcome = 'outcome'
X = loan3000[predictors]
y = loan3000[outcome]
loan_lda = LinearDiscriminantAnalysis()
loan_lda.fit(X, y)
print(pd.DataFrame(loan_lda.scalings_, index=X.columns))
0
borrower score 7.175839
payment_inc_ratio -0.099676
                                                                       In [6]:
pred = pd.DataFrame(loan_lda.predict_proba(loan3000[predictors]),
                    columns=loan_lda.classes_)
```
In [5]:

```
print(pred.head())
```
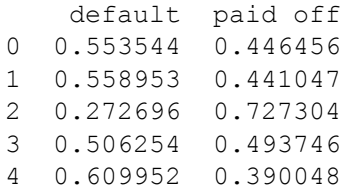

#### **Figure 5.1**

```
# Use scalings and center of means to determine decision boundary
center = np.mean(loan_lda.means_, axis=0)
slope = - loan lda.scalings [0] / loan lda.scalings [1]intercept = center[1] - center[0] * slope
# payment_inc_ratio for borrower_score of 0 and 20
x_0 = (0 - intercept) / slope
x_20 = (20 - intercept) / slope
lda_df = pd.concat([loan3000, pred['default']], axis=1)
lda_df.head()
fig, ax = plt.subplots(figsize=(4, 4))
g = sns.scatterplot(x='borrower_score', y='payment_inc_ratio',
                     hue='default', data=lda_df, 
                     palette=sns.diverging_palette(240, 10, n=9, 
as cmap=True),
                     ax=ax, legend=False)
ax.set_ylim(0, 20)
ax.set_xlim(0.15, 0.8)
ax.plot((x_0, x_20), (0, 20), linewidth=3)
ax.plot(*loan_lda.means_.transpose())
plt.tight_layout()
plt.show()
```
In [7]:

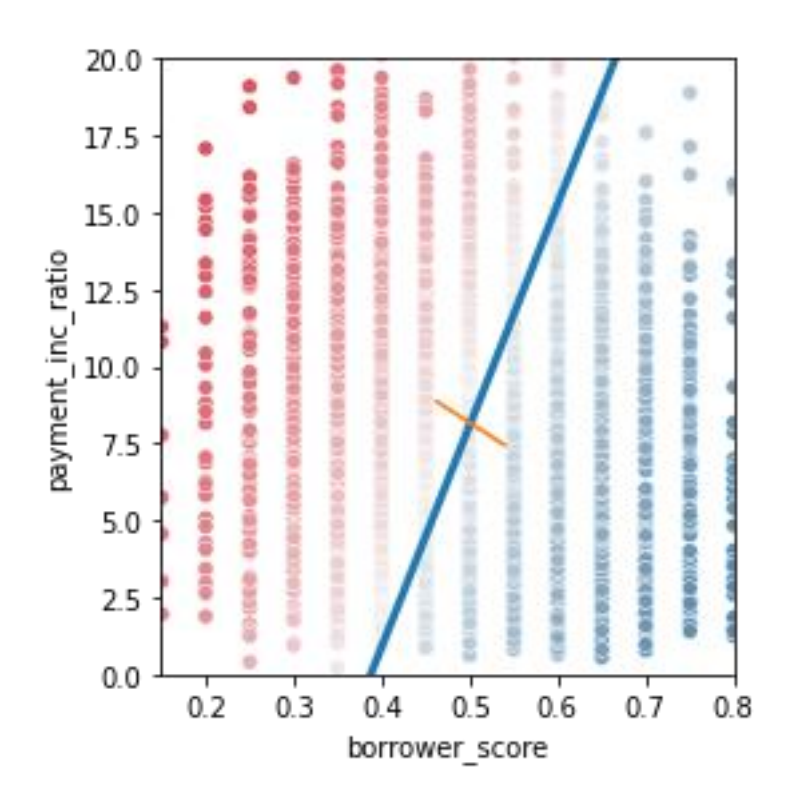

# **Logistic regression**

## **Logistic Response Function and Logit**

#### **Логистикалық регрессия**

## **Логистикалық жауап беру функциясы және Логит**

```
p = np.arange(0.01, 1, 0.01)
df = pd.DataFrame({
     'p': p,
     'logit': np.log(p / (1 - p)),
     'odds': p / (1 - p),
})
fig, ax = plt.subplots(figsize=(3, 3))
ax.axhline(0, color='grey', linestyle='--')
ax.axvline(0.5, color='grey', linestyle='--')
ax.plot(df['p'], df['logit'])
ax.set_xlabel('Probability')
ax.set_ylabel('logit(p)')
plt.tight_layout()
plt.show()
```
In [8]:

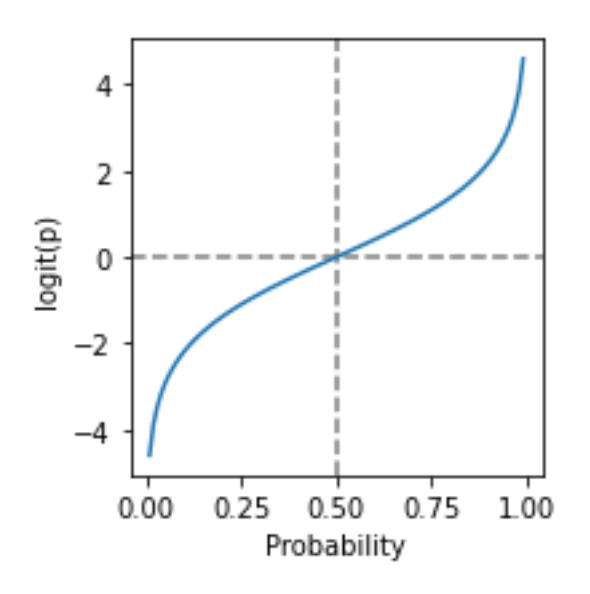

#### **Logistic Regression and the GLM**

The package *scikit-learn* has a specialised class for LogisticRegression. *Statsmodels* has a more general method based on generalized linear model (GLM).

#### **Логистикалық регрессия және GLM**

Scikit-learn пакетінде логистикалық регрессияға арналған арнайы сынып бар. Statsmodels жалпыланған сызықтық модельге (GLM) негізделген жалпы әдіске ие.

```
In [9]:
```

```
predictors = ['payment_inc_ratio', 'purpose_', 'home_', 'emp_len_', 
              'borrower_score']
outcome = 'outcome'
X = pd.get_dummies(loan_data[predictors], prefix='', prefix_sep='', 
                    drop_first=True)
y = loan_data[outcome] # .cat.categories
logit_reg = LogisticRegression(penalty='l2', C=1e42, solver='liblinear')
logit_reg.fit(X, y)
print('intercept ', logit_reg.intercept_[0])
print('classes', logit_reg.classes_)
pd.DataFrame({'coeff': logit_reg.coef_[0]}, 
              index=X.columns)
intercept -1.6380882883923482
classes ['default' 'paid off']
```
Out[9]:

**coeff**

**payment\_inc\_ratio** -0.079728

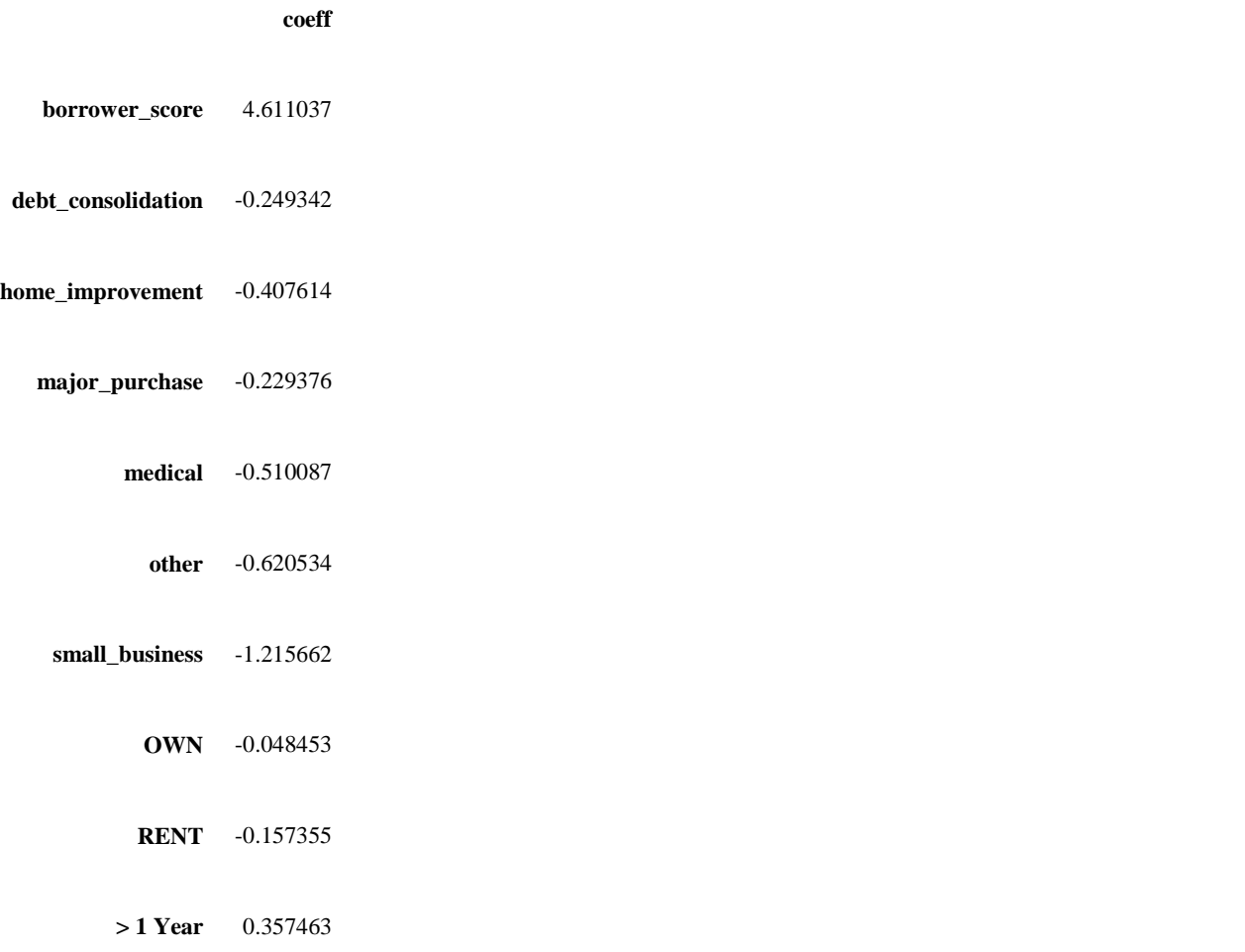

Note that the intercept and coefficients are reversed compared to the R model.

```
In [10]:
print(loan_data['purpose_'].cat.categories)
print(loan_data['home_'].cat.categories)
print(loan_data['emp_len_'].cat.categories)
Index(['credit_card', 'debt_consolidation', 'home_improvement',
        'major purchase', 'medical', 'other', 'small business'],
        dtype='object')
Index(['MORTGAGE', 'OWN', 'RENT'], dtype='object')
Index([ ' < 1 Year', ' > 1 Year'], dtype='object')
Not in book : If you have a feature or outcome variable that is ordinal, use the scikit-
learn OrdinalEncoder to replace the categories (here, 'paid off' and 'default') with numbers. In the below 
code, we replace 'paid off' with 0 and 'default' with 1. This reverses the order of the predicted classes 
and as a consequence, the coefficients will be reversed.
                                                                                 In [11]:
from sklearn.preprocessing import OrdinalEncoder
enc = OrdinalEncoder(categories=[['paid off', 'default']])
y_enc = enc.fit_transform(loan_data[[outcome]]).ravel()
logit_reg_enc = LogisticRegression(penalty="l2", C=1e42, solver='liblinear')
logit reg enc.fit(X, y enc)
print('intercept ', logit_reg_enc.intercept_[0])
print('classes', logit_reg_enc.classes_)
pd.DataFrame({'coeff': logit_reg_enc.coef_[0]}, 
               index=X.columns)
```
intercept 1.6378909416318836 classes [0. 1.]

**coeff**

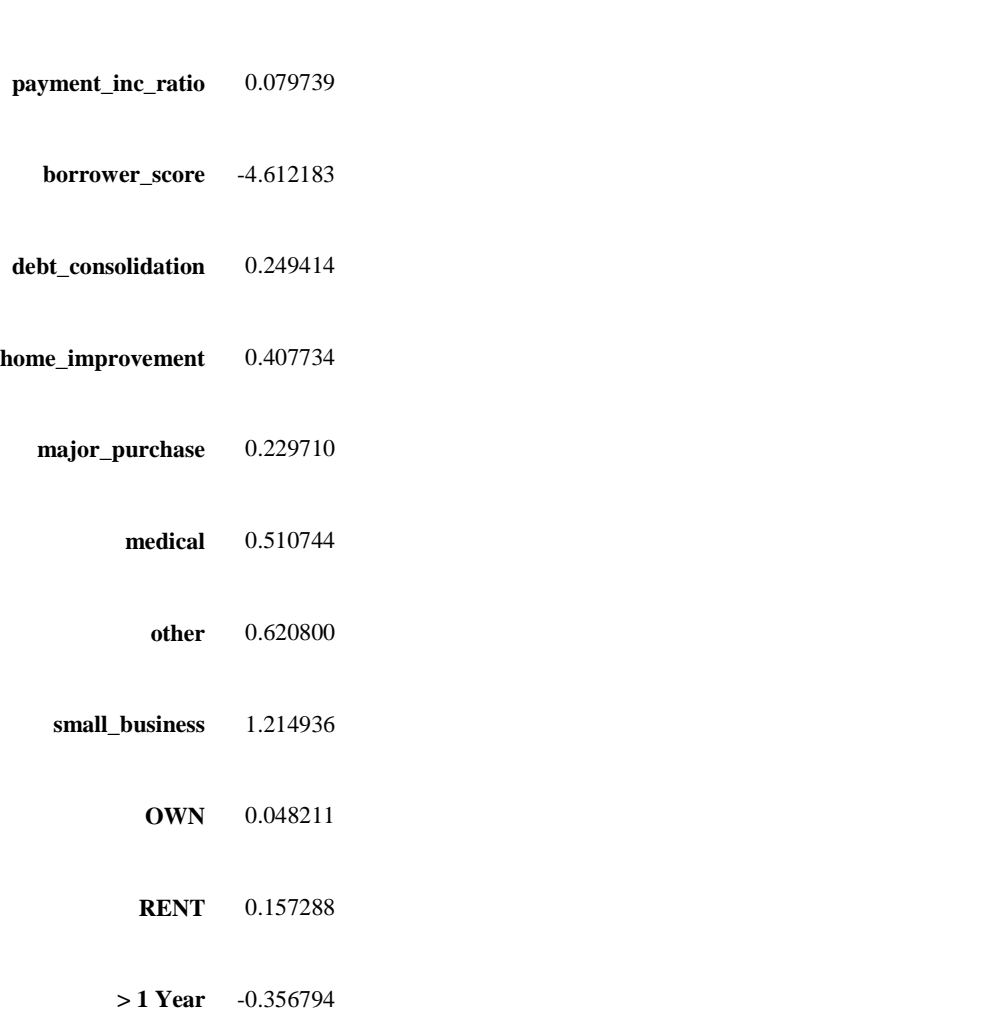

## **Predicted Values from Logistic Regression**

#### **Логистикалық регрессиядан болжамды мәндер**

In [12]:

Out[11]:

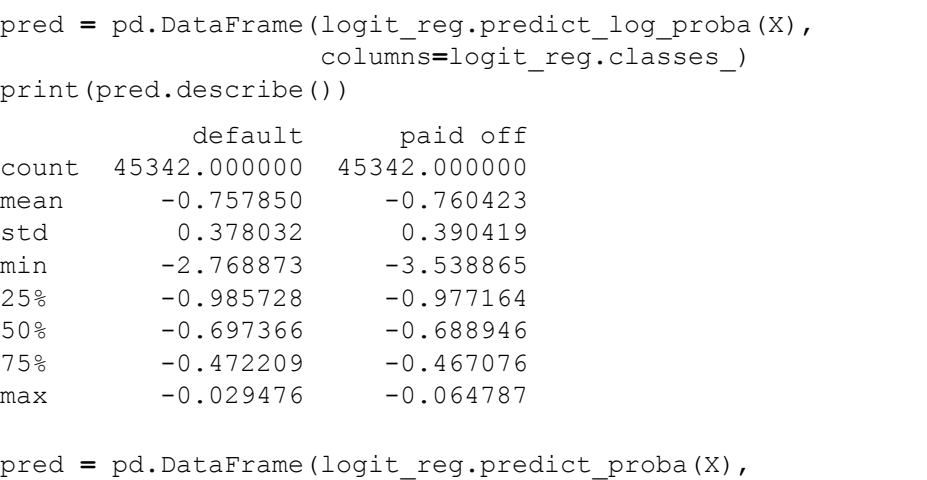

In [13]:

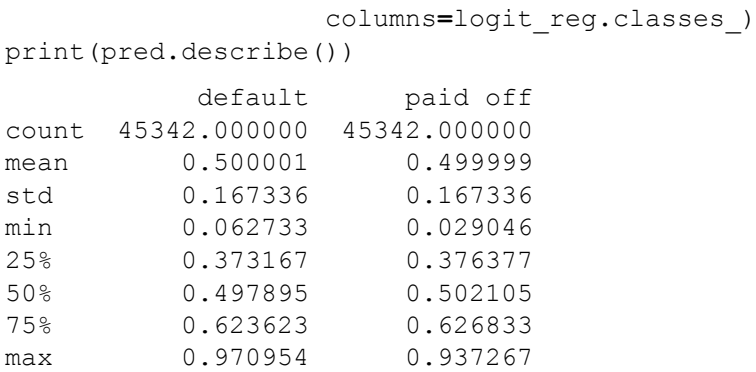

## **Interpreting the Coefficients and Odds Ratios**

#### **Коэффициенттер мен коэффициенттерді түсіндіру**

In [14]:

```
fig, ax = plt.subplots(figsize=(3, 3))
ax.plot(df['logit'], df['odds'])
ax.set_xlabel('log(odds ratio)')
ax.set_ylabel('odds ratio')
ax.set_xlim(0, 5.1)
ax.set_ylim(-5, 105)
plt.tight_layout()
plt.show()
    100
     80
 odds ratio
     60
```
## **Assessing the Model**

 $\overline{2}$ 

log(odds ratio)

For comparison, here the GLM model using *statsmodels*. This method requires that the outcome is mapped to numbers.

#### **Модельді бағалау**

40

20

0

0

#### **Салыстыру үшін біз statsmodels көмегімен GLM моделін ұсынамыз. Бұл әдіс нәтижені сандармен салыстыруды талап етеді.**

4

```
# fit a logistic regression
y_numbers = [1 if yi == 'default' else 0 for yi in y]
logit_reg_sm = sm.GLM(y_numbers, X.assign(const=1), 
                family=sm.families.Binomial())
logit_result = logit_reg_sm.fit()
print(logit_result.summary())
            Generalized Linear Model Regression Results 
=============================================================================
=
Dep. Variable: y No. Observations: 4534
\mathcal{L}Model: GLM Df Residuals: 4533
\capModel Family: The Binomial Df Model: 1
1
Link Function: Logit Scale: 1.000
\capMethod: IRLS Log-Likelihood: -28757.
Date: Tue, 26 Apr 2022 Deviance: 57515
.
Time: 19:56:17 Pearson chi2: 4.54e+0
4
No. Iterations: \begin{array}{cccc} 4 & \text{Pseudo R-squ.} & (\text{CS}): & 0.111 \end{array}\mathcal{P}Covariance Type: nonrobust
=============================================================================
=========
                 coef std err z P>|z| [0.025
0.975]
-----------------------------------------------------------------------------
---------
payment inc ratio 0.0797 0.002 32.058 0.000 0.075
0.085
borrower score -4.6126 0.084 -55.203 0.000 -4.776
-4.449
debt consolidation  0.2494 0.028 9.030 0.000 0.195
0.303
home_improvement  0.4077 0.047 8.747 0.000 0.316
0.499
major purchase 0.2296 0.054 4.277 0.000 0.124
0.335
medical 0.5105 0.087 5.882 0.000 0.340 
0.681
other 0.6207 0.039 15.738 0.000 0.543
0.698
small business 1.2153 0.063 19.192 0.000 1.091
1.339
OWN 0.0483 0.038 1.271 0.204 -0.026 
0.123
RENT 0.1573 0.021 7.420 0.000 0.116
0.199
> 1 Year -0.3567 0.053 -6.779 0.000 -0.460 
-0.254
const 1.6381 0.074 22.224 0.000 1.494 
1.783
=============================================================================
```
=========

Use splines

```
import statsmodels.formula.api as smf
formula = ('outcome ~ bs(payment_inc_ratio, df=8) + purpose_ + ' +
       'home_ + emp_len_ + bs(borrower_score, df=3)')
model = smf.glm(formula=formula, data=loan_data, 
family=sm.families.Binomial())
results = model.fit()
print(results.summary())
                    Generalized Linear Model Regression Results 
=============================================================================
========================
Dep. Variable: ['outcome[default]', 'outcome[paid off]'] No. Observatio
ns: 45342
Model: GLM Df Residuals: 
45321
Model Family: Binomial Df Model: 
20Link Function: Logit Scale: 
1.0000
Method: TRLS Log-Likelihood
           : -28731.
Date: Tue, 26 Apr 2022 Deviance:
57462.
Time: 19:56:17 Pearson chi2: 
4.54e+04
No. Iterations: 6 Pseudo R-squ. 
(CS): 0.1122
Covariance Type: \qquad \qquad nonrobust
=============================================================================
========================
                          coef std err z P>|z| 
[0.025 0.975]
-----------------------------------------------------------------------------
---------------------
Intercept 1.5756 0.331 4.765 0.000 
0.928 2.224
purpose [T.debt consolidation] 0.2486 0.028 8.998 0.000
0.194 0.303
purpose [T.home_improvement] 0.4097 0.047 8.757 0.000
0.318 0.501
purpose [T.major purchase] 0.2382 0.054 4.416 0.000
0.132 0.344
purpose [T.medical] 0.5206 0.087 5.980 0.000
0.350 0.691
purpose_[T.other] 0.6284 0.040 15.781 0.000 
0.550 0.706
purpose [T.small business] 1.2250 0.063 19.305 0.000
1.101 1.349
home [T.OWN] 0.0498 0.038 1.309 0.191
-0.025 0.124
home [T.RENT] 0.1577 0.021 7.431 0.000
0.116 0.199
emp len [T. > 1 Year] -0.3526 0.053 -6.699 0.000
-0.456 -0.249bs(payment_inc_ratio, df=8)[0] 0.7042 0.342 2.060 0.039 
0.034 1.374
bs(payment inc ratio, df=8)[1] 0.6621 0.198 3.351 0.001
0.275 1.049
```
In [16]:

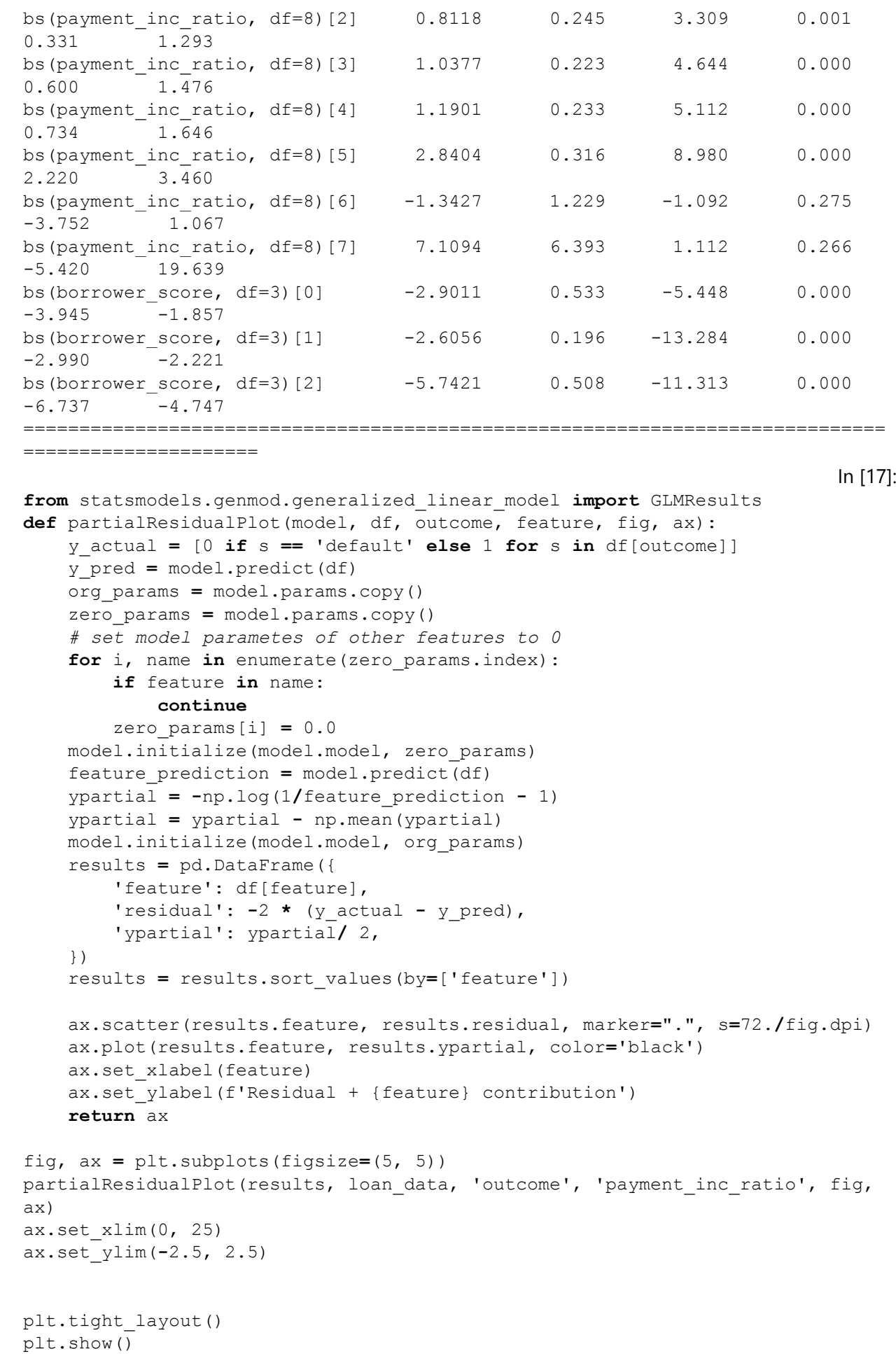

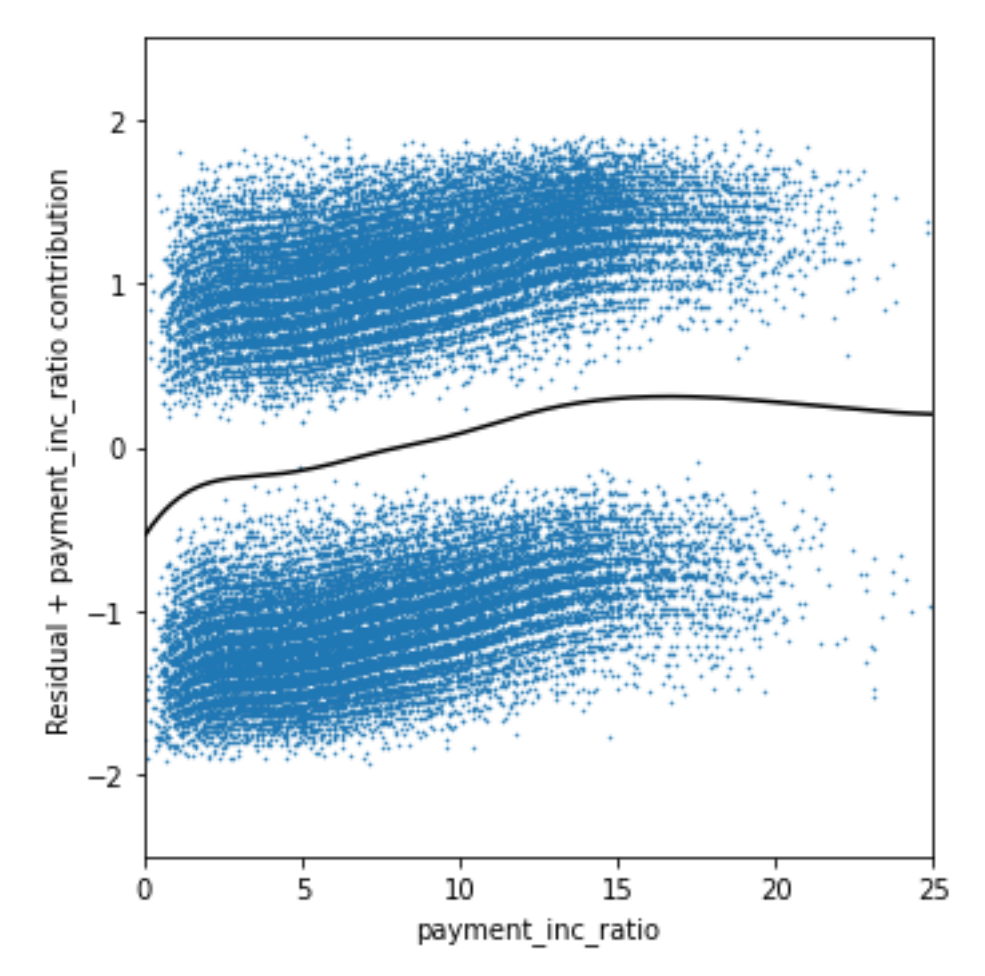

# **Жіктеу модельдерін бағалау Шатасу матрицасы**

```
# Confusion matrix
pred = logit_reg.predict(X)
pred_y = logit_reg.predict(X) == 'default'
true y = y == 'default'true_pos = true_y & pred_y
true neg = \startrue y & \starpred y
false pos = \startrue y & pred y
false_neg = true_y & ~pred_y
conf_mat = pd.DataFrame([[np.sum(true_pos), np.sum(false_neg)], 
[np.sum(false_pos), np.sum(true_neg)]],
                       index=['Y = default', 'Y = paid off'],
                      columns=['Yhat = default', 'Yhat = paid off'])
print(conf_mat)
              Yhat = default Yhat = paid off
Y = default 14336 8335
Y = paid off 8148 14523
                                                                       In [19]:
print(confusion_matrix(y, logit_reg.predict(X)))
[[14336 8335]
 [ 8148 14523]]
```
In [18]:

The package *dmba* contains the function classificationSummary that prints confusion matrix and accuracy for a classification model.

```
In [20]:
```

```
classificationSummary(y, logit_reg.predict(X), 
                     class names=logit reg.classes )
Confusion Matrix (Accuracy 0.6365)
         Prediction
  Actual default paid off
default 14336 8335
paid off 8148 14523
```
#### **Precision, Recall, and Specificity**

The *scikit-learn* function precision\_recall\_fscore\_support returns precision, recall, fbeta\_score and support.

```
In [21]:
conf mat = confusion matrix(y, logit reg.predict(X))
print('Precision', conf mat[0, 0] / sum(conf mat[:, 0]))
print('Recall', conf_mat[0, 0] / sum(conf_mat[0, :]))
print('Specificity', conf mat[1, 1] / sum(conf mat[1, :]))
Precision 0.6376089663760897
Recall 0.6323496978518812
Specificity 0.6405981209474659
                                                                           In [22]:
precision recall fscore support(y, logit reg.predict(X),
                                 labels=['default', 'paid off'])
                                                                          Out[22]:
(array([0.63760897, 0.63535742]),
 array([0.6323497 , 0.64059812]),
array([0.63496844, 0.63796701]),
 array([22671, 22671]))
```
#### **ROC Curve**

The function roc\_curve in *Scikit-learn* calculates all the information that is required for plotting a ROC curve.

```
In [23]:
fpr, tpr, thresholds = roc_curve(y, logit_reg.predict_proba(X)[:, 0], 
                                  pos_label='default')
roc_df = pd.DataFrame({'recall': tpr, 'specificity': 1 - fpr})
ax = roc_df.plot(x='specificity', y='recall', figsize=(4, 4), legend=False)
ax.set_ylim(0, 1)
ax.set_xlim(1, 0)
ax.plot((1, 0), (0, 1))
ax.set_xlabel('specificity')
ax.set_ylabel('recall')
plt.tight_layout()
plt.show()
```
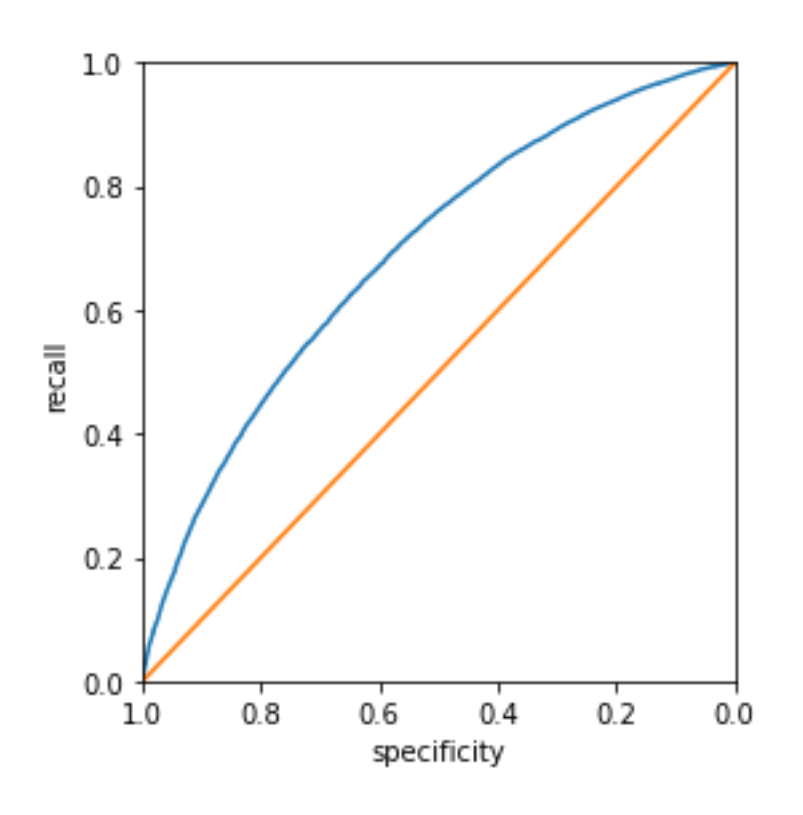

### **AUC**

Accuracy can easily be calculated using the *scikit-learn* function accuracy\_score.

```
print(np.sum(roc_df.recall[:-1] * np.diff(1 - roc_df.specificity)))
print(roc_auc_score([1 if yi == 'default' else 0 for yi in y], 
logit reg.predict proba(X)[:, 0]))
0.691710795288669
0.6917108731135808
                                                                          In [25]:
fpr, tpr, thresholds = roc_curve(y, logit_reg.predict_proba(X)[:,0], 
                                  pos_label='default')
roc_df = pd.DataFrame({'recall': tpr, 'specificity': 1 - fpr})
ax = roc_df.plot(x='specificity', y='recall', figsize=(4, 4), legend=False)
ax.set_ylim(0, 1)
ax.set_xlim(1, 0)
# ax.plot((1, 0), (0, 1))
ax.set_xlabel('specificity')
ax.set_ylabel('recall')
ax.fill_between(roc_df.specificity, 0, roc_df.recall, alpha=0.3)
plt.tight_layout()
plt.show()
```
In [24]:

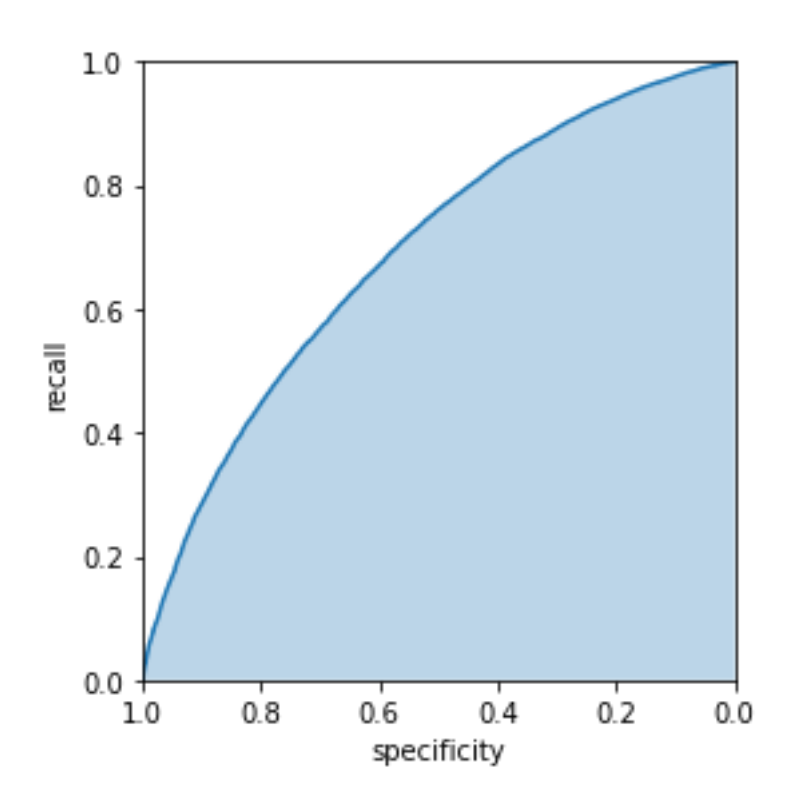

## **Strategies for Imbalanced Data**

### **Undersampling**

The results differ from the R version, however are equivalent to results obtained using the R code. Model based results are of similar magnitude.

```
In [26]:
full train set = pd.read csv(FULL TRAIN SET CSV)
print(full_train_set.shape)
(119987, 19)
                                                                          In [27]:
print('percentage of loans in default: ', 
print( 100 * np.mean(full_train_set.outcome == 'default')))
18.894546909248504
percentage of loans in default: None
                                                                          In [28]:
predictors = ['payment_inc_ratio', 'purpose_', 'home_', 'emp_len_', 
              'dti', 'revol bal', 'revol util']
outcome = 'outcome'
X = pd.get_dummies(full_train_set[predictors], prefix='', prefix_sep='', 
                    drop_first=True)
y = full_train_set[outcome]
full_model = LogisticRegression(penalty='l2', C=1e42, solver='liblinear')
full_model.fit(X, y)
print('percentage of loans predicted to default: ', 
print( 100 * np.mean(full_model.predict(X) == 'default')))
0.9759390600648404
percentage of loans predicted to default: None
```

```
(np.mean(full_train_set.outcome == 'default') /
np.mean(full_model.predict(X) == 'default'))
```

```
19.360375747224595
```
#### **Oversampling and Up/Down Weighting**

In [30]:

Out[29]:

```
default_wt = 1 / np.mean(full_train_set.outcome == 'default')
wt = [default_wt if outcome == 'default' else 1 for outcome in
full train set.outcome]
full_model = LogisticRegression(penalty="l2", C=1e42, solver='liblinear')
full model.fit(X, y, wt)
print('percentage of loans predicted to default (weighting): ', 
print( 100 * np.mean(full_model.predict(X) == 'default')))
61.79836148916132
percentage of loans predicted to default (weighting): None
```
#### **Data Generation**

The package *imbalanced-learn* provides an implementation of the *SMOTE* and similar algorithms.

```
In [31]:
X_resampled, y_resampled = SMOTE().fit_resample(X, y)
print('percentage of loans in default (SMOTE resampled): ', 
       100 * np.mean(y_resampled == 'default'))
full_model = LogisticRegression(penalty="l2", C=1e42, solver='liblinear')
full model.fit(X resampled, y resampled)
print('percentage of loans predicted to default (SMOTE): ', 
       100 * np.mean(full_model.predict(X) == 'default'))
X_resampled, y_resampled = ADASYN().fit_resample(X, y)
print('percentage of loans in default (ADASYN resampled): ', 
       100 * np.mean(y_resampled == 'default'))
full_model = LogisticRegression(penalty="l2", C=1e42, solver='liblinear')
full model.fit(X resampled, y resampled)
print('percentage of loans predicted to default (ADASYN): ', 
print( 100 * np.mean(full_model.predict(X) == 'default')))
percentage of loans in default (SMOTE resampled): 50.0
percentage of loans predicted to default (SMOTE): 29.503196179586123
percentage of loans in default (ADASYN resampled): 48.56040383751355
27.735504679673635
percentage of loans predicted to default (ADASYN): None
```
#### **Exploring the Predictions**

```
loan3000 = pd.read_csv(LOAN3000_CSV)
predictors = ['borrower_score', 'payment_inc_ratio']
outcome = 'outcome'
```
In [32]:

```
X = loan3000[predictors]
y = loan3000[outcome]
loan_tree = DecisionTreeClassifier(random_state=1, criterion='entropy', 
                                     min_impurity_decrease=0.003)
loan tree.fit(X, y)
loan_lda = LinearDiscriminantAnalysis()
loan_lda.fit(X, y)
logit_reg = LogisticRegression(penalty="l2", solver='liblinear')
logit_reg.fit(X, y)
## model
gam = LinearGAM(s(0) + s(1))
print(gam.gridsearch(X.values, [1 if yi == 'default' else 0 for yi in y]))
100% (11 of 11) |########################| Elapsed Time: 0:00:00 Time: 0:00:
0<sub>0</sub>LinearGAM(callbacks=[Deviance(), Diffs()], fit intercept=True,
  max iter=100, scale=None, terms=s(0) + s(1) + intercept,
    tol=0.0001, verbose=False)
                                                                            In [33]:
models = {
    'Decision Tree': loan tree,
    'Linear Discriminant Analysis': loan lda,
    'Logistic Regression': logit reg,
     'Generalized Additive Model': gam,
}
fig, axes = plt.subplots(nrows=2, ncols=2, figsize=(5, 5))
xvalues = np.arange(0.25, 0.73, 0.005)
yvalues = np.arange(-0.1, 20.1, 0.1)
xx, yy = np.meshgrid(xvalues, yvalues)
X = pd.DataFrame({
    'borrower score': xx.ravel(),
     'payment_inc_ratio': yy.ravel(),
})
boundary = {}
for n, (title, model) in enumerate(models.items()):
     ax = axes[n // 2, n % 2]
     predict = model.predict(X)
     if 'Generalized' in title:
         Z = np.array([1 if z > 0.5 else 0 for z in predict])
     else:
         Z = np.array([1 if z == 'default' else 0 for z in predict])
     Z = Z.reshape(xx.shape)
     boundary[title] = yvalues[np.argmax(Z > 0, axis=0)]
     boundary[title][Z[-1,:] == 0] = yvalues[-1]
     c = ax.pcolormesh(xx, yy, Z, cmap='Blues', vmin=0.1, vmax=1.3, 
shading='auto')
     ax.set_title(title)
     ax.grid(True)
```

```
plt.tight_layout()
plt.show()
```
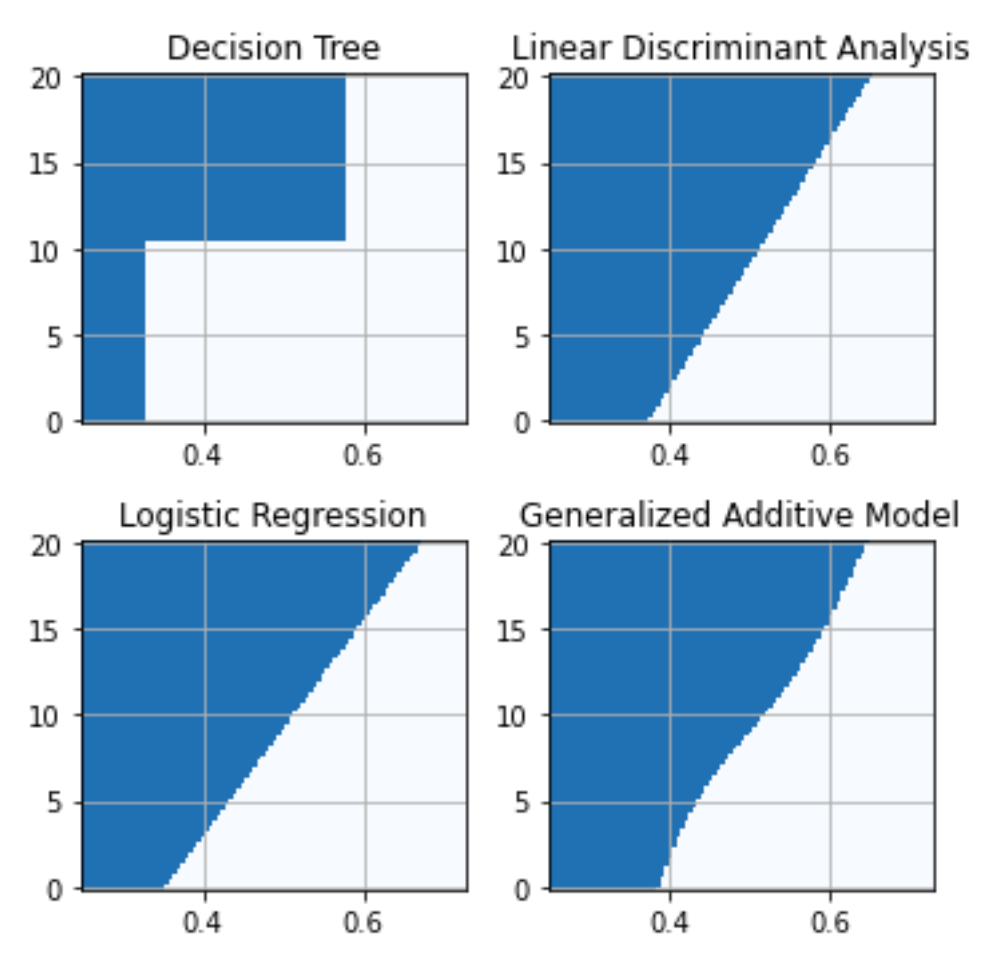

In [34]:

boundary['borrower\_score'] **=** xvalues boundaries **=** pd**.**DataFrame(boundary)

```
fig, ax = plt.subplots(figsize=(5, 4))
boundaries.plot(x='borrower_score', ax=ax)
ax.set ylabel('payment inc ratio')
ax.set_ylim(0, 20)
```
plt**.**tight\_layout() plt**.**show()

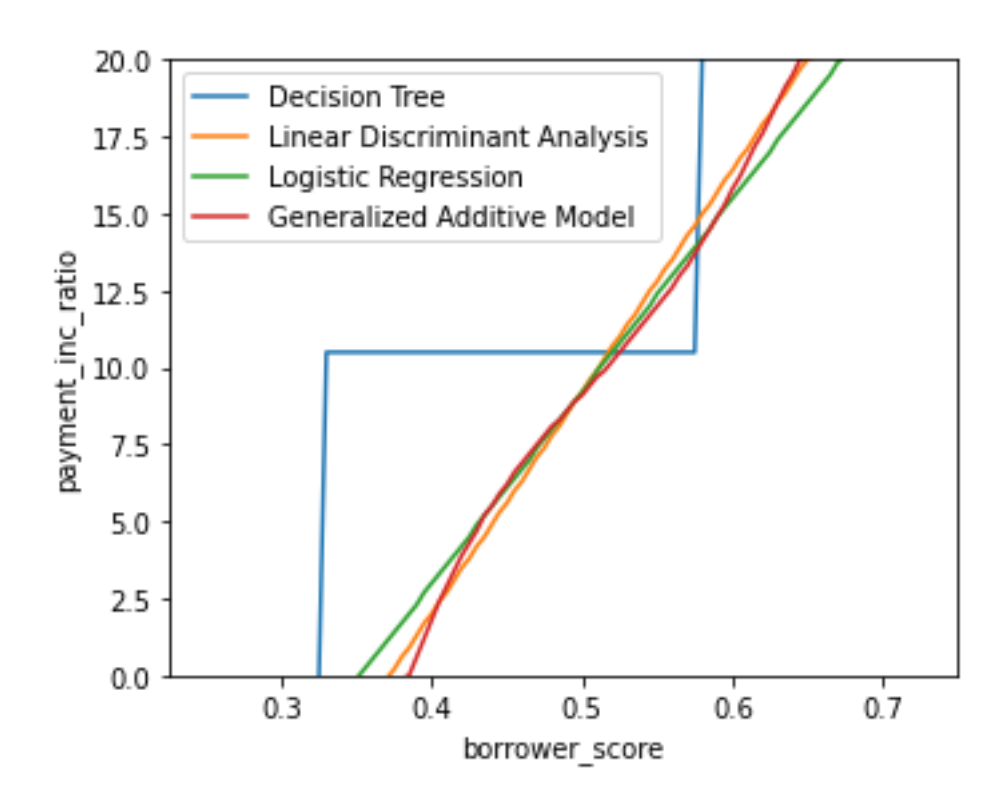